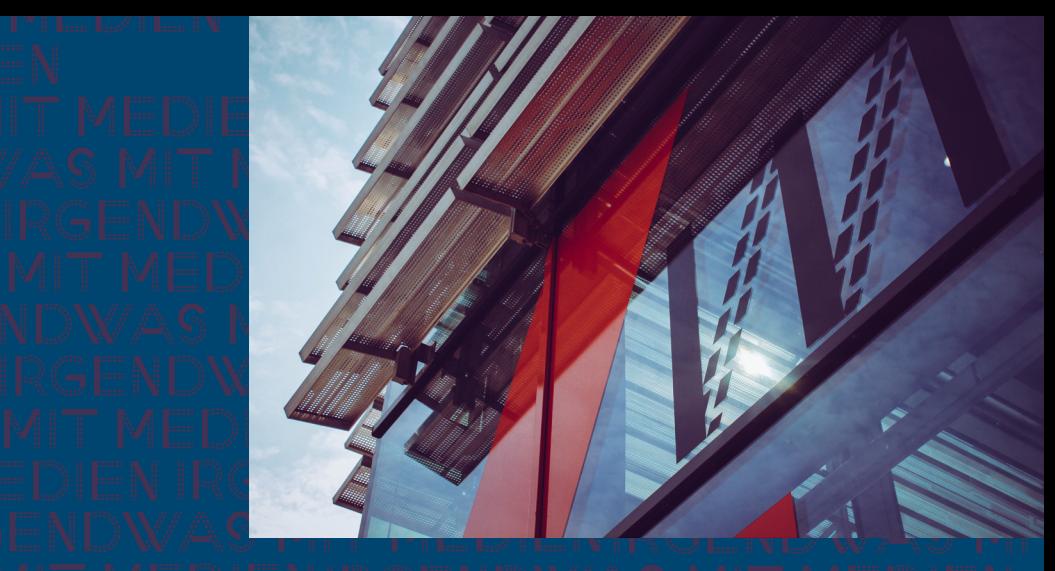

# IRGENDWAS STUDI IRGENDWAS MIT MEDIENIRGENDWAS E**SAG 2022** IRGENDWAS MIT MEDIE<mark>NHOCHSCHULE</mark> MEDIEN IRGENDWAS DÜSSELDORF IRGENDWAS MIT MEDIEN**MANUAL** MITMEDIEN RGE

### INHALTSVERZEICHNNIS

### **INTRO**

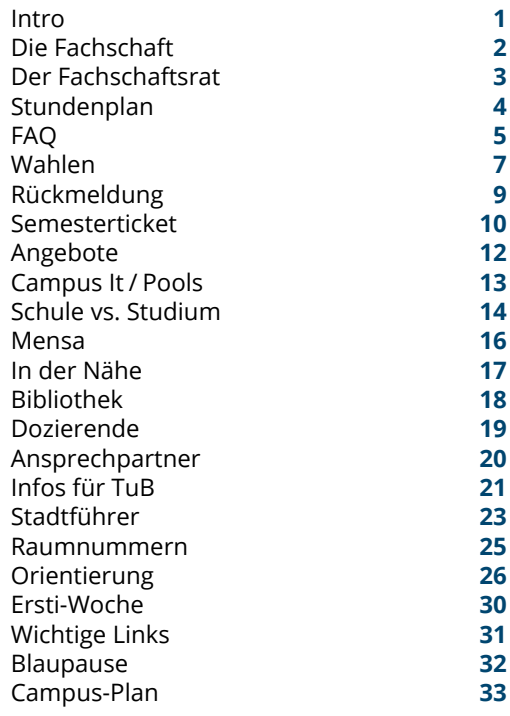

Das Studi Manual: Viele hilfreiche Informationen auf wenig Raum.

Du kommst gerade aus dem Abitur oder der Ausbildung und willst noch viel lernen? Du wolltest schon immer mit Tonstudiotechnik arbeiten, deine eigenen Programme schreiben oder generell irgendwas mit Medien machen?

#### **Dann bist du hier richtig!**

Die ESAG-Tutoren, die Fachschaft und dieses kleine Heft werden dir helfen, deine ersten Schritte an der HSD zu machen. Weitere Informationen findest du außerdem unter

#### **[esag.fachschaftmedien.de](https://esag.fachschaftmedien.de)**

oder direkt in unseren WhatsApp-Gruppen

### **[kurz.fachschaftmedien.de/social](https://kurz.fachschaftmedien.de/social)**

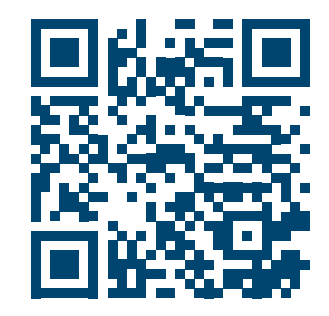

### DER FACHSCHAFTSRAT

### DIE FACHSCHAFT

<span id="page-2-0"></span>Alle Studierenden eines Fachbereiches, also auch Du, sind selbst ein Teil der Fachschhaft. Vertreten wird sie durch den Fachschaftsrat (FSR), der aus 9 gewählten Mitgliedern besteht, die für ein Jahr von der Fachschaft gewählt werden. Deren Aufgabe ist es dann, sich für eure Interessen einzusetzen. Zusätzlich können im FSR Referent\*innen gewählt werden, die sich speziellen Aufgaben widmen.

Der FSR organisiert z.B. die Ersti-Woche mit der Erstsemester-Arbeitsgruppe (ESAG) und ist erste Anlaufstelle bei Fragen und Problemen im Studium. Er pflegt den Kontakt zum Fachbereichsrat, stellt alte Klausuren und anderes Lernmaterial zur Verfügung und steht dir gerne mit Rat und Tat zur Seite.

Kurz gesagt ist der FSR überall dort aktiv, wo sich ein motiviertes Mitgestalten des Studien- und Hochschulalltags lohnt.

Du triffst uns auf dem Gang, in der Mensa, oder im Fachschaftsraum 04.2.029.

Regelmäßig finden dort auch die Fachschaftsratssitzungen statt, in denen aktuelle Themen behandelt werden. Verstärkung aus den Reihen der Erstsemester ist immer sehr willkommen. Natürlich studieren wir auch und müssen Klausuren bestehen, aber es findet sich immer ein wenig Zeit für die Mitarbeit in der Fachschaft. Je mehr mitmachen, desto besser funktioniert es und desto mehr springt auch für euch dabei heraus.

Auf der Website des FSR und bei Instagram findest du unsere Öffnungszeiten, wichtige Ankündigungen und alles rund um das Studium, sowie das Studi Manual in digitaler Form.

**<https://fachschaftmedien.de> [Insta: fachschaftmedien](https://www.instagram.com/fachschaft_medien/)**

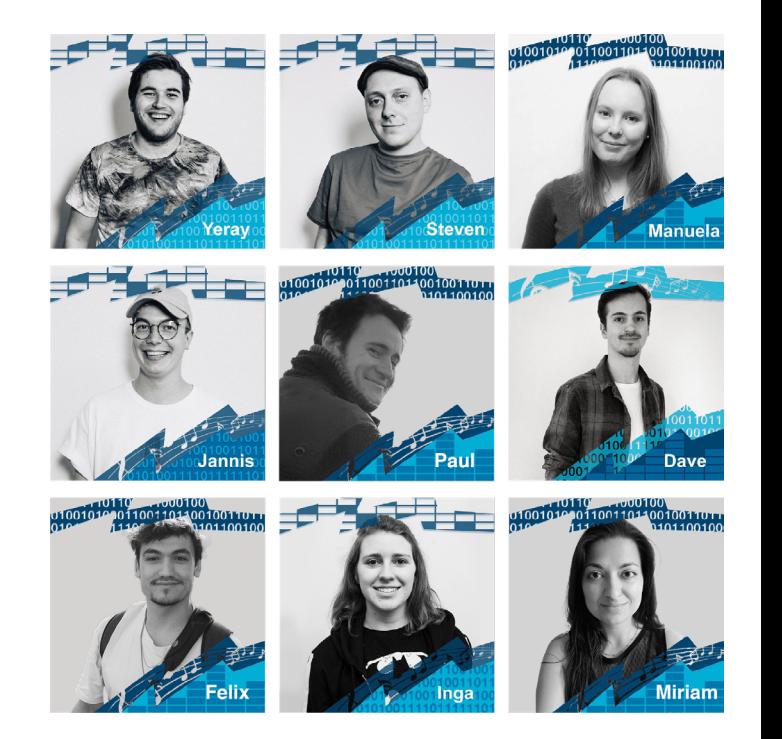

### STUNDENPLAN

**FAO** 

<span id="page-3-0"></span>Die Stundenpläne findest du auf der Website der Hochschule im Vorlesungsverzeichnis unter folgenden Links:

**[BMT: kurz.fachschaftmedien.de/stundenplanbmt](https://kurz.fachschaftmedien.de/stundenplanbmt) [BMI: kurz.fachschaftmedien.de/stundenplanbmi](https://kurz.fachschaftmedien.de/stundenplanbmi) [TUB: kurz.fachschaftmedien.de/stundenplantub](https://kurz.fachschaftmedien.de/stundenplanbmi) DAISY: [kurz.fachschaftmedien.de/stundenplandaisy](http://kurz.fachschaftmedien.de/stundenplandaisy)**

#### **Die Bedeutungen der Abkürzungen:**

P = Praktikum; es besteht Anwesenheitspflicht und es gibt Testate für erledigte Aufgaben

Ü = Übung; es besteht keine Anwesenheitspflicht, Aufgaben werden bearbeitet und besprochen

S = Seminar; es besteht Anwesenheitspflicht, Mischung aus Vorlesung und Übung

V = Vorlesung; es besteht keine Anwesenheitspflicht, ein Dozierender stellt ein Thema vor

T = Tutorium; Ähnlich zur Übung, meist jedoch als Klausurvorbereitung gedacht

### **Wen kann ich was fragen?**

Grundsätzlich kannst du mit deinen Fragen zu jedem kommen.

Der FSR: Hilfe in Studienund Prüfungsfragen, semesterübergreifende und weiterführende Kontakte, eigene Erfahrungen.

AStA: BAföG, Rechtsberatung, Soziales, Studiengebühren, Hochschulpolitik, Ehrenamt, usw.

Dozierende: Alles zu den Lehrinhalten.

Studienbüro: Prüfungsregularien, Fristen, Leistungskartenauszug.

Studierenden Service Center (SSC): Fachübergreifende Beratung.

#### **Was mache ich wenn ich meinen Studierendenausweis verloren habe?**

Als kurzfristige Hilfe meldest du dich beim AStA, dieser kann dir ein Schreiben als (kurzfristigen) Ersatz für dein Semesterticket ausstellen.

Der Studierenden-Support sorgt für vollwertigen Ersatz. Dafür gehst du mit dem Formular "Verlusterklärung Ticket" ins Studierenden Support Center.

**[kurz.fachschaftmedien.de/](https://kurz.fachschaftmedien.de/ticketverloren) [ticketverloren](https://kurz.fachschaftmedien.de/ticketverloren)**

### **WAHLEN**

### FAQ

#### <span id="page-4-0"></span>**Wie weit kann ich mit meinem Semesterticket eigentlich fahren?**

Du kannst mit dem Ticket mit allen Nahverkehrszügen kostenlos durch NRW fahren. Außerdem kannst du im VRR-Gebiet ein Fahrrad und ab 19:00 Uhr sowie am Wochenende eine weitere Person auf dein Ticket mitnehmen (siehe Semesterticket).

#### **Welche Lernräume gibt es?**

Es stehen dir die Bibliothek, Gebäude 9, die Tische auf der 1. Etage in Gebäude 4 und natürlich der Lernraum der Fachschaft (Raum 04.2.022) zum Lernen zur Verfügung.

#### **Was sind die Öffnungszeiten der HSD?**

Die Gebäude 3 – 6 sind während der Vorlesungszeit (Mo-Fr) von 6:00 – 22:00 Uhr geöffnet, in den Semesterferien bis 20:00 Uhr. Die Tiefgarage ist bis 21:30 Uhr offen, die Bibliothek von 9:00 – 21:00 Uhr. Für andere Gebäude und an Wochenenden gelten andere Zeiten. Im Zweifel findest du alle aktuellen Öffnungszeiten im Internet:

#### **[kurz.fachschaftmedien.de/](https://kurz.fachschaftmedien.de/zeiten) [zeiten](https://kurz.fachschaftmedien.de/zeiten)**

Im Laufe deines Studiums wirst du dich bestimmt fragen, warum man dieses oder jenes nicht besser oder einfacher macht. Vielleicht willst du dich sogar selbst dafür engagieren. Die wichtigsten Gremien: Das Studierendenparlament, den Fachschaftsrat und den Fachbereichsrat. Aber was machen die genau?

#### Das Studierendenparlament

(StuPa) besteht aus Vertretenden aller Fachbereiche. Dementsprechend repräsentiert es fachbereichsübergreifend die Interessen der Studierenden. Es ist nach der Vollversammlung das höchste Organ der Studierendenschaft und wird jedes Jahr von allen Studierenden der HSD nach Listen gewählt. Listen sind Zusammenschlüsse von Leuten mit derselben politischen Absicht, es sind die "Parteien" im Hochschulkontext. Außerdem wählt und entlastet das StuPa den AStA und beschließt über seinen Haushalt.

#### Der Fachschaftsrat (FSR)

besteht aus Studierenden und bietet dir einen Raum, um zwischen dem Lernen auch mal abzuschalten und steht dir bei Fragen jeder Art zur Seite. Dort lassen sich auch der eine oder andere Tipp erhaschen, der dein Studium vereinfacht oder erklärt, warum viele Dinge an der Hochschule so sind, wie sie sind.

### Der Fachbereichsrat (FBR)

besteht aus Dozierenden, Mitarbeitenden und Studierenden. Er ist für alles verantwortlich, was nicht das Dekanat oder andere Stellen (Hochschulverwaltung, Bildungsministerium, ...) vorschreiben. Er fasst Beschlüsse in allen Angelegenheiten, die Forschung und Lehre betreffen. Beispiele wären die Fachbereichsordnung sowie die Prüfungsordnung für

### RÜCKMELDUNG

### WAHLEN

<span id="page-5-0"></span>den Fachbereich oder die Schaffung neuer Stellen. Zudem verwaltet er zusammen mit dem Dekanat die finanziellen Mittel des Fachbereichs. Er beruft auch die Mitglieder der verschiedenen Ausschüsse (Prüfungsausschuss, Haushaltsausschuss, ...). Schließlich wählt der FBR auch den Dekan des Fachbereiches, der diesen innerhalb der Hochschule vertritt, z.B. vor der Hochschulverwaltung oder dem Präsidium der Hochschule.

Es wurde bereits einiges von der Studierendenvertretung durchgesetzt, beispielsweise angepasste Öffnungszeiten, das Semesterticket oder das Cafe Freiraum. Daher raten wir dir sehr dazu, deine Stimme abzugeben!

Solltest du niemanden auf dem Wahlschein finden, den du wählen möchtest, dann mache deinen Schein ungültig. Eine Wahlbeteiligung von weniger als 5 % ist auch für

die Gewählten nicht sonderlich schön, denn wer fühlt sich schon als Vertretung einer großen Studierendenschaft, wenn man von 3 Leuten gewählt wurde?

Der Allgemeine Studierendenausschuss (AStA) wird jedes Jahr vom Studierendenparlament gewählt. Sein Vorstand und die Referate bilden quasi die "Exekutive" der Studentischen Selbstverwaltung. Seine Aufgabe ist die Vertretung der gesamten Studierendenschaft gegenüber der Hochschulverwaltung und dem Präsidium. Mehr Infos zum AStA und seiner Arbeit findest du unter

**[asta-hsd.de](https://asta-hsd.de)**

#### **Rückmeldung**

Gegen Ende jedes Semesters wird eine Mail an alle Studierenden mit der Aufforderung gesendet, dass diese sich zum nächsten Semester "zurückmelden" sollen. Die Rückmeldung erfolgt durch die Überweisung des aktuellen Semesterbeitrags, der in der Mail inklusive Zusammensetzung aufgeführt wird.

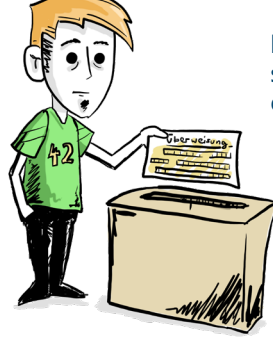

#### **Achtung!**

Zahlst du nicht innerhalb der genannten Frist, sondern innerhalb der Nachfrist, musst du zusätzlich noch eine Bearbeitungsgebühr zahlen. Verpasst du diese auch, wird dir eine Frist gewährt, in der du dich zur Versäumnis der Rückmeldung äußern kannst und bei erfolgreicher Prüfung deines Grundes noch zurückgemeldet wirst. Ansonsten wirst du exmatrikuliert.

Aktuelle Fristen unter

**[https://hs-duesseldorf.de/](https://hs-duesseldorf.de/studium/studierende/rueckmeldung) [studium/studierende/ru](https://hs-duesseldorf.de/studium/studierende/rueckmeldung)[eckmeldung](https://hs-duesseldorf.de/studium/studierende/rueckmeldung)**

### SEMESTERTICKET

### SEMESTERTICKET

<span id="page-6-0"></span>Den Studierendenausweis, der gleichzeitig als Semesterticket dient, erhältst du zu Beginn jedes Semesters. Die Kosten des Tickets sind im Semesterbeitrag enthalten.

Mit deinem Semesterticket kannst du in ganz NRW kostenlos mit allen Nahverkehrszügen in der zweiten Klasse fahren. Am Wochenende und werktags ab 19:00 Uhr kannst du zusätzlich eine Person kostenlos auf deinem Ticket mitnehmen, allerdings nur im VRR-Gebiet. Hier kannst du außerdem ganztags ein Fahrrad mitnehmen. Weitere Infos zum Ticket gibt es beim AStA:

### **[kurz.fachschaftmedien.de/ticket](https://kurz.fachschaftmedien.de/ticket)**

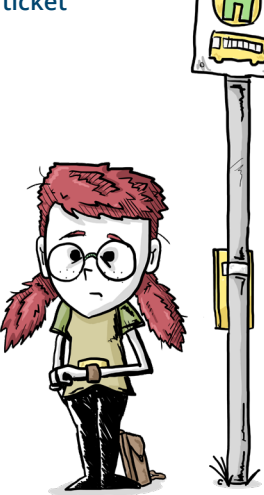

#### **Geltungsbereich SemesterTicket NRW**

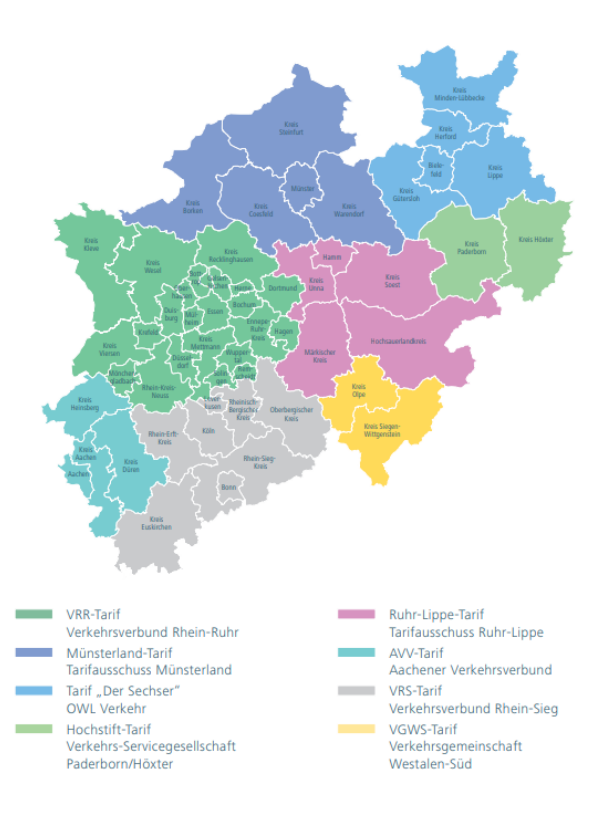

Rheinbahn (OF

### **ANGEBOTE**

### CAMPUS IT/POOLS

#### <span id="page-7-0"></span>**Cafe Freiraum**

Im Cafe Freiraum (Raum 03.E.013) finden regelmäßig Partys und andere kulturelle Veranstaltungen statt. Wann immer es dort etwas zu feiern gibt, erfährst du es über die Veröffentlichungen vom FSR, AStA oder über social media.

### **Hochschulsport**

Hochschulsport in Düsseldorf bedeutet, dass du kostenlos oder zumindest sehr günstig diverse sportliche Angebote nutzen kannst. Das Angebot spannt sich von Tanzen, über Kampfsport, bis hin zu Segeln und Tauchen. Genauere Informationen bekommst du im AStA oder unter

### **[hss-d.de](https://hss-d.de)**

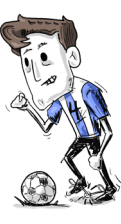

### **Campusmedien**

Für das gemeinsame studentische Angebot **[cm3-online.de](https://www.cm3-online.de/)** arbeiten der Radiosender hochschulradio düsseldorf und die Online-Redaktion cm3 zusammen. Sie berichten über jegliche Themen aus dem Studierendenalltag und bieten weitläufige Entfaltungsmöglichkeiten sowie den Einstieg in den Medienjournalismus.

### **e-Traxx**

Das e-Traxx-Team besteht aus motorsportinteressierten HSD-Studierenden, die gerne tüfteln und mit Technik basteln. Sie bauen eigene Rennwagen mit Elektroantrieb und mischen damit die Formula Student auf. Teamgeist fährt dabei ganz vorne mit!

### **[etraxx.hs-duesseldorf.de](https://etraxx.hs-duesseldorf.de)**

#### **Campus-IT**

Bei der Campus-IT arbeiten unsere Netzwerk- und Tech-Support-Profis. Hier kannst du kostenlos Office 365, sowie viele andere kostenlose Lizenzen erhalten. Bei allen Problemen bezüglich Anmeldesystemen, iTAN, eduroam, Ausleihen von technischen Geräten usw. findest du am Service-Desk (Raum 01.E.102) die richtigen Ansprechpartner.

#### **[cit.hs-duesseldorf.de](https://cit.hs-duesseldorf.de)**

### **Rechnerpools**

An der HSD gibt es mehrere Rechnerpools; Räume mit Rechnern, die in Praktika oder Projekten verwendet werden können. In der 2. Etage des Gebäude 4 gibt es 2 dieser PC-Pools (Räume 04.2.027 & 04.2.028) – Einer davon nahe der Fachschaft, einer auf der gegenüberliegenden Gebäudeseite (Raum 04.2.012 / Computergrafik- Pool).

Aktuelle Öffnungszeiten hängen direkt an den Räumen aus.

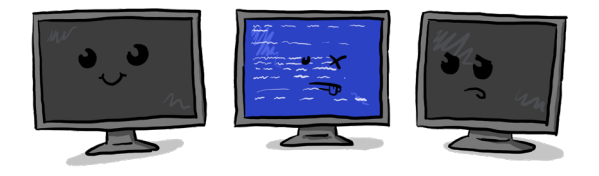

### <span id="page-8-0"></span>SCHULE VS. STUDIUM

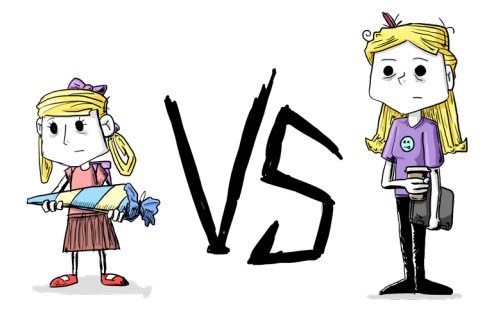

Neben den offensichtlichen Unterschieden, wie etwa, dass die neuen Lehrenden Dozierende und die Fächer Module heißen, unterscheidet sich das Studium an der HSD vom bekannten Schulalltag.

An der Hochschule wird von dir selbstständiges und eigenverantwortliches Arbeiten erwartet. Du musst z.B. nicht zu einer Vorlesung gehen, bist aber dafür verantwortlich, dass du dir das Wissen aneignest, das in den Vorlesungen vorgestellt wurde.

Jedes Semester gibt es für dich (mehr oder weniger) neue Module, die du möglicherweise in den 7 Semestern Regelstudienzeit schaffst. Jedoch ist es auch nicht ungewöhnlich, das Studium in acht, neun oder mehr Semestern zu absolvieren. Denn: Du musst nicht jedes Semester alle Module des Semesters belegen und du musst auch nicht in dem Semester, in dem du das Modul belegt hast, die Klausur schreiben.

### SCHULE VS. STUDIUM

Welches Vorwissen für welches Modul benötigt wird, kannst du im Modulhandbuch nachlesen. Dies ist für dich jedoch nur interessant, wenn du die Reihenfolge der Module während deines Studienverlaufes ändern möchtest. (Du solltest immer über das ausreichende Vorwissen für ein Modul verfügen!) Ansonsten wirst du dich trotz ein paar Änderungen bestimmt gut im Studium zurechtfinden.

Achtung! BAföG gilt i.d.R. nur für die Regelstudienzeit und nach dem 4. Semester wird ein Leistungsnachweis von dir verlangt.

Bei speziellen Fragen solltest du dich an das Sozialreferat des AStA wenden.

**[sozialreferat@asta-hsd.de](mailto:sozialreferat%40asta-hsd.de?subject=)**

Ich führe dich, wenn du falsch trittst und von deinem Weg abkommst.

Das Rot ist dein Anhaltspunkt

Den Rest musst du selbst lösen, ich gebe dir nie die ganze Antwort!

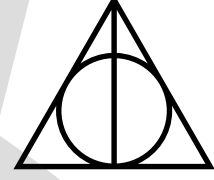

### **MENSA**

<span id="page-9-0"></span>Die Mensa im Gebäude 2 der Hochschule Düsseldorf wird vom Studierendenwerk beliefert. Ihr könnt euch eine Mensakarte ausstellen lassen, mit der ihr in der Mensa und an den Automaten auf dem Campus preisgünstig an Essen und Getränke kommt (zwar nicht so günstig wie die Getränke in der Fachschaft, aber dennoch für wenig Geld).

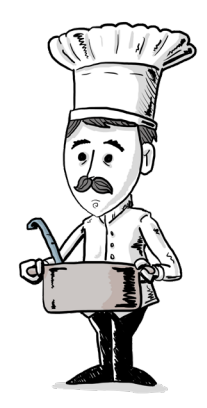

Das Essen kostet für Studierende 1 € – 1,50 € und auch ohne Mensakarte sind erhöhte Barzahlungen möglich. Beilagen und Salat kosten zusätzlich. Es gibt 2 Gerichte, manchmal auch mehr. Mindestens eines der Gerichte ist vegan. Seit einiger Zeit ist auch eine Pizza-Straße fertiggestellt. Seit dem Sommer 2022 ist die Essensausgabe inkl. Pizza-Straße aber gesperrt, es wird eine eingeschränkte Auswahl aus Containern vor dem Gebäude 2 serviert. Wie lange dieser Zustand noch anhält, wissen wir nicht… Im Oktober "soll" die komplette Ausgabe drinnen wieder starten, stimmt das?

Den aktuellen Speiseplan sowie die Öffnungszeiten findet ihr direkt in der App des Studierendenwerks oder unter

**[kurz.fachschaftmedien.de/](https://kurz.fachschaftmedien.de/mensa)  [mensa](https://kurz.fachschaftmedien.de/mensa)**

## IN DER NÄHE

Wo bekomme ich in der Nähe des Campus warmes Essen, wenn die Mensa absolut nichts Ansprechendes bietet?

In der Nähe des Campus gibt es mehrere Dönerläden (wie beispielsweise Elitedöner oder Palace of Kebab), sowie andere Restaurants und Lieferdienste.

Einige Geschäfte in direkter Nähe der HSD bieten dir netterweise einen Studentenrabatt (ungefähr 10 %, auf fast alles).

Wir machen hier keine Werbung für bestimmte Lokale, sondern geben lediglich unsere eigenen Empfehlungen weiter.

**Geisten-Grill (Rabatt)** Rather Str. 22

**La Baguetteria (Rabatt)** Rather Str. 21

**Bäckerei Glomm** Sommerstr. 23

**Palace of Kebab** Münsterstr. 106

**Lunitas** Ulmenstr. 18

### DOZIERENDE

### **BIBLIOTHEK**

<span id="page-10-0"></span>Du kannst mit deiner Bibliothekskarte Bücher der Hochschulbibliothek am Campus Derendorf für Projekte, Praktika, zur Klausurvorbereitung oder einfach aus Interesse ausleihen. Die normale Dauer einer Ausleihe beträgt vier Wochen und kann dank dem brandneuen System immer wieder bis zu 112 Tage insgesamt verlängert werden. Das Verlängern ist jedoch nicht möglich, wenn jemand anderes dein Buch bereits vorgemerkt hat. Weiterhin bietet die Bibliothek buchbare Lernräume für Gruppen und frei zugängliche und barrierefreie PC-Arbeitsplätze.

Die Öffnungszeiten sowie alle weiteren Informationen findest du unter

#### **[kurz.fachschaftmedien.de/bib](https://kurz.fachschaftmedien.de/bib)**

Du kannst dir zudem mit deinem Studierendenausweis eine Bibliothekskarte für die Landesbibliothek an der Heinrich Heine Universität Düsseldorf ausstellen lassen und dort Bücher ausleihen. Mehr Informationen zur Universitäts- und Landesbibliothek findest du hier:

#### **[www.ulb.hhu.de/](https://www.ulb.hhu.de/)**

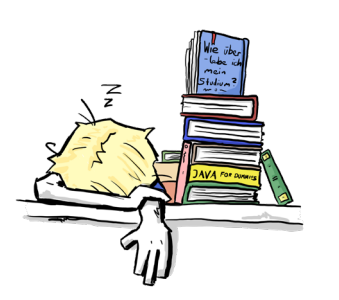

#### **Dozierende**

Deine Dozierenden halten die Vorlesungen und Seminarvorträge. Sie haben sich in einem oder mehreren Gebieten spezialisiert und können dir fachliche Fragen in ihrem Bereich beantworten. Du kannst sie über die HS-Adressen anschreiben oder natürlich einfach auf dem Campus ansprechen.

**[kurz.fachschaftmedien.de/](https://kurz.fachschaftmedien.de/personen) [personen](https://kurz.fachschaftmedien.de/personen)**

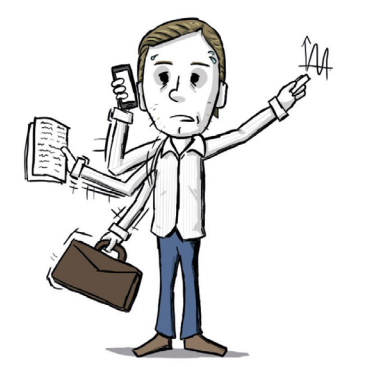

#### **Dekanat**

C. Rungenhagen-Jung & M. Antes

+49 (211) 4351-2500 **[dekanat.medien@](mailto:dekanat.medien%40%0Ahs-duesseldorf.de?subject=) [hs-duesseldorf.de](mailto:dekanat.medien%40%0Ahs-duesseldorf.de?subject=)** Raum: 04.3.037

Prof. Dr.-Ing. Jörg Becker-Schweitzer (Dekan)

+49 (211) 4351-2500 **[joerg.becker-schweitzer@](mailto:joerg.becker-schweitzer%40%0Ahs-duesseldorf.de?subject=) [hs-duesseldorf.de](mailto:joerg.becker-schweitzer%40%0Ahs-duesseldorf.de?subject=)** Raum: 04.3.036

### ANSPRECHPARTNER

### <span id="page-11-0"></span>**Ämter**

#### Fachschaftsrat Medien Tel.: +49 (211) 4351-2512

Mail: **[info@fachschaftmedien.de](mailto://info@fachschaftmedien.de)** Raum: 04.2.029

Studierenden Support Center (SSC) Tel.: +49 (211) 4351-5555 Mail: **[studienberatung@hs-duesseldorf.de](mailto:studienberatung%40hs-duesseldorf.de?subject=)** Raum: 02.1

### **Studentische Angelegenheiten**

Frau Kirsten Tel.: +49 (211) 4351-2033 Frau Iakubovskaia Tel.: +49 (211) 4351-2034

Mail: **[sb.ing.medien@hs-duesseldorf.de](mailto:sb.ing.medien%40hs-duesseldorf.de?subject=)** Raum: 02.1.039

### **Prüfungsangelegenheiten**

Frau Zühlke Tel.: +49 (211) 4351-2058 Mail: **[pruefung.medien@hs-duesseldorf.de](mailto:pruefung.medien%40hs-duesseldorf.de?subject=)** Raum: 02.1.040

### INFOS FÜR TUB

Zuerst einmal ist es wichtig im Hinterkopf zu behalten, dass HSD und RSH nicht den gleichen Semesterbeginn haben. So sind besonders die Semesterferien zwischen WS und SS nicht so lang, wie sie sein könnten.

Außerdem musst du dich leider damit abfinden, bei der Studiumsplanung mehrgleisig zu fahren. Hochschule und Musikhochschule sprechen sich zwar grundsätzlich ab, damit die üblichen Fächerbelegungen parallel möglich sind, aber die eigentliche Organisation der Kurse findet nicht hochschulübergreifend statt.

Der leichteste Weg zum Vorlesungsverzeichnis führt über die TUB-Seite der HSD

### **[kurz.fachschaftmedien.de/](https://kurz.fachschaftmedien.de/tub) [tub](https://kurz.fachschaftmedien.de/tub)**

Die Login-Daten werden per Post zugestellt. Dazu gibt es unter der eben genannten Adresse eine Anleitung. Im ersten Jahr sind die Veranstaltungen "Grundlagen Audiovisuelle Gestaltung" und "Grundlagen Ton- Produktion" relevant. Hier sind die Kurse oft in sehr kleine Gruppen aufgeteilt.

Die Eintragung in eine der Unterrichtsgruppen fand bisher durch das Eintragen in ausgehängte Listen in den Gängen des IMMs statt.

### INFOS FÜR TUB

STADTFÜHRER

<span id="page-12-0"></span>Wann das möglich ist, erfährst du über den IMM Mail-Verteiler. Solange du hier noch nicht eingetragen bist, musst du dich irgendwie von Mitstudierenden informieren lassen. Vom Lehrveranstaltungsverzeichnis unabhängig ist die Planung des Instrumentalunterrichts. Dafür sprichst du dich üblicherweise per Mail mit dem jeweiligen Dozierenden ab.

Alle Jazz-Musiker\*innen haben zusätzlich zum Einzel-Instrumentalunterricht noch Combo-Unterricht. Ab wann die Anmeldung möglich ist, wird über den Mail-Hochschulverteiler bekannt gegeben. Die begehrten Combos sind dabei immer sehr schnell belegt. Wenn du die Dozierenden noch nicht kennt, ist es ja aber sowieso ein Schuss ins Blaue. ;)

Lasst euch von dem Organisationschaos nicht entmutigen.

Das bekommst du relativ schnell auf die Reihe! Das alles und noch viel mehr erfährst du aber auch in einer Einführungsveranstaltung im IMM—Die zu besuchen ist also sehr ratsam. Wann sie stattfindet, steht vermutlich auch im Lehrveranstaltungsverzeichnis der RSH.

#### **Füchschen & Uerige** Ratinger Str. 28 / Berger Str. 1

Das Füchschen und das Uerige sind sich sehr ähnlich— Generationenübergreifend spricht das Bier und die Atmosphäre jeden an. Super um an warmen Tagen auf einer Bierbank den Sonnenuntergang zu betrachten.

Fun Fact: Die Ratinger Str. war schon zu Napoleons Zeiten eine "Rue de Matin" – weshalb sich der Spitzname "Retematäng" bis heute hält.

#### **Zakk Düsseldorf** Fichtenstr. 40

"Egal ob Poetry Slam, spanischer Abend, Newcomer-Festival oder Konzerte aller Musikrichtungen—hier ist für jeden was dabei."

**Fritten Piet** Hunsrückenstr. 39

Samstag Abends und du hast Bock auf Pommes? Muss nicht immer McDonalds sein, die Pommes beim Fritten Piet kosten genau so viel, schmecken nach echten Kartoffeln mit einer Sauce nach Wahl und sind ein echter Genuss für auf die Hand.

### **Kneipe "Die Kneipe"** Liefergasse 1

Wer gerne in entspannter Atmosphäre das ein oder andere Bierchen kippen und dabei Oldies hören will, ist hier genau richtig. Besonders der Keller lädt zum versacken an regnerischen Abenden ein.

Tipp für Anfänger: Stress bestellen.

### STADTFÜHRER

### RAUMNUMMERN

#### <span id="page-13-0"></span>**Schickimicki** Neustr. 51

"Rotzig, liebevoll, klein, herzlich, versoffen, gutmütig, rockig, elektronisch – Eben alles, nur nicht Schickimicki" Wenn du nicht weißt, wo's noch hingehen soll: Das Schicki ist für dich da.

Geöffnet Freitags und Samstags ab 22:00 Uhr bis in die Puppen.

#### **Brauerei Kürzer & Schaukelstühlchen** Kurze Str. 20

Eine Brauerei in der Düsseldorfer Altstadt? Nichts Neues. Ohne Humtata, mit zeitgemäßem Wirtshausinterieur, aber sicher nicht mit der längsten Theke der Welt. Dafür mit viel moderner Gemütlichkeit und reichlich Ausstrahlung.

#### **Beef Brothers** Hunsrückenstr. 19

Saftige Burger, knusprige Fritten und erfrischende Getränke zu studierendenfreundlichen Preisen—mit kleiner Dachterrasse. Was will man mehr?

#### **Pizzeria Lupo / Mini-Pizza** Bolkerstr. 52 / Mertengasse 5

Nach dem Feiern noch schnell eine Pizza auf die Hand? Für rund 5€ kein Problem.

Tagsüber sogar mit Teller, Besteck und Außengastro. :)

Um dich an der HSD zurecht zu finden musst du in erster Linie wissen, dass alle Räume nach einem festen System nummeriert sind:

Die erste Zahl gibt das Gebäude an. Bei uns im Fachbereich Medien ist es das Gebäude 4. Die zweite Zahl gibt die Etage an. Die letzten Zahlen sind die Raumnummern auf der Etage.

### Der Raum der Fachschaft ist 04.2.029 Er ist im Gebäude 4. auf der Etage 2. und dort der Raum 29

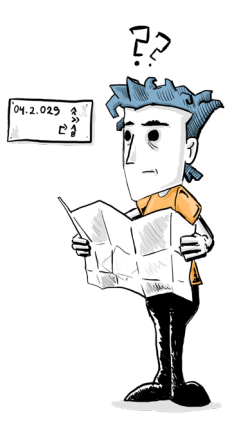

### ORIENTIERUNG

### ORIENTIERUNG

### <span id="page-14-0"></span>**Gebäude 4, Erdgeschoss**

Willkommen im Gebäude 4 der Hochschule Düsseldorf! Auf dieser Etage befindet sich erstmal der Haupteingang mit Infopunkt und Wachdienst für den gesamten Campus.

Der wohl wichtigste Raum — neben den Verwaltungsräumen wie Post, Druckerei oder Gebäudemanagement— ist unser Audimax. Der gehört nicht nur uns, sondern auch andere Fachbereiche haben dort ihre Vorlesungen. Außerhalb der Vorlesungen werden dort gerne Klausuren geschrieben.

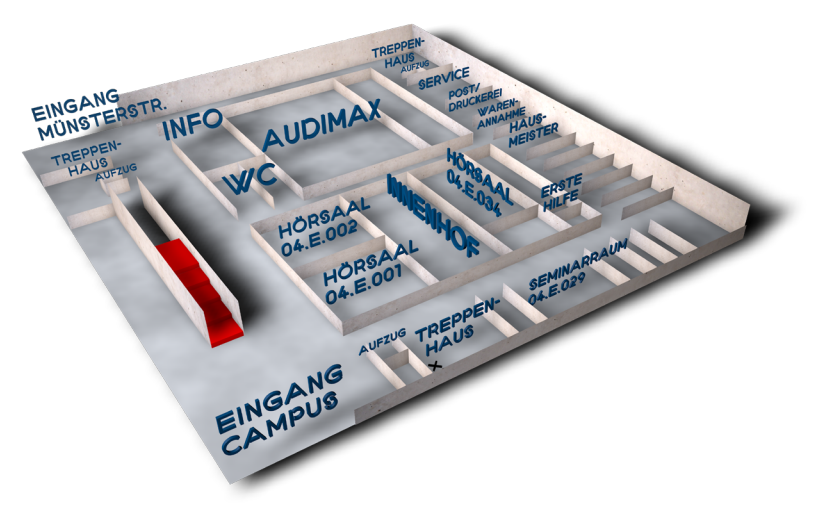

#### **Gebäude 4, Etage 1**

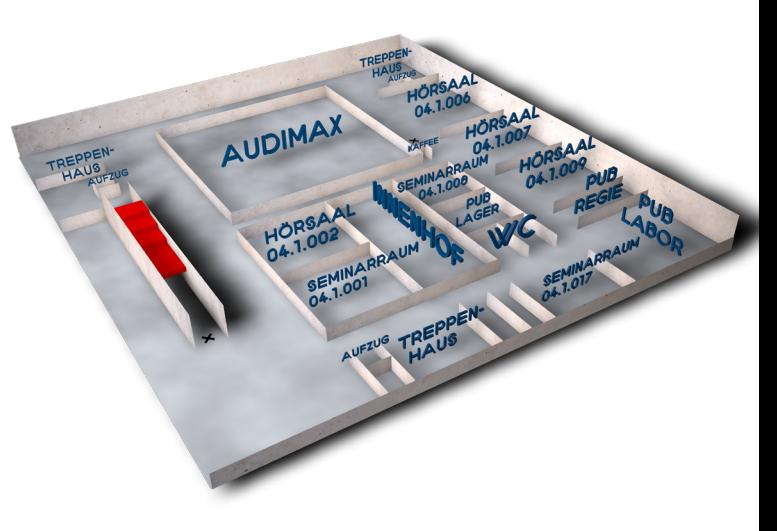

Auf dieser Etage findest du die oberen Eingänge des Audimax. Außerdem sind hier auch viele verschiedene Hörsäle, in denen viel Zeit verbracht wird. Der Party-Raum, ähh PuB, ist ebenfalls auf dieser Etage. Dort können verschiedene Versuche zum Thema "Licht" und "Präsentation" gemacht werden.

### ORIENTIERUNG

### ORIENTIERUNG

### **Gebäude 4, Etage 2**

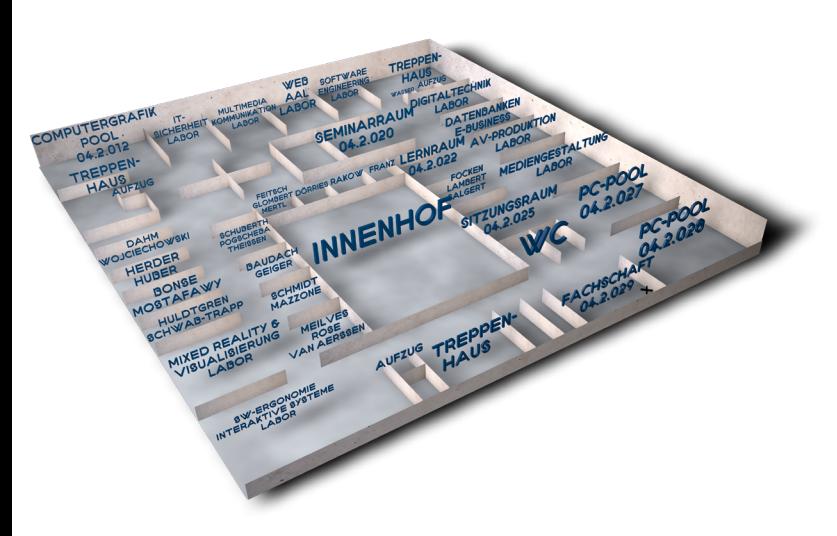

04.2.029! Der Raum der Fachschaft. Ansonsten sind hier einige Büros und viele Labore zu finden. 04.2.022 ist ein super Ort zum Lernen. Falls der Raum nicht offen ist, kann die Fachschaft ihn gerne für dich öffnen. Die Informatikstudierenden verbringen einen großen Teil ihrer Praktika in den PC-Pools.

### **Gebäude 4, Etage 3**

Das Dekanat ist hier zu Hause. Neben weiteren Büros und Laboren sind auch die großen Studios (Ton-, Video- und das virtuelle Studio) auf dieser Etage. In welchem Studio wollt ihr als Erstes arbeiten?

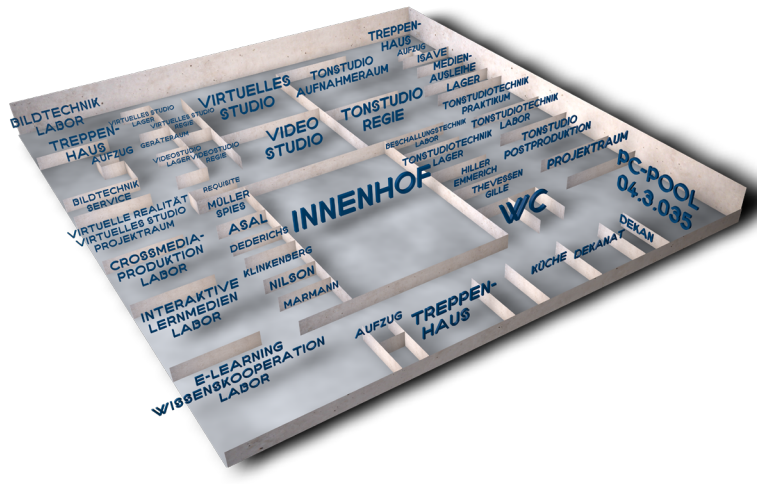

### ERSTI-WOCHE

<span id="page-16-0"></span>In der Ersti-Woche nehmen wir, die ESAG und der FSR, euch an die Hand und bringen euch das Wichtigste bei, was ihr für einen gelungenen Start in euer Studium braucht. Wir haben für euch ein (rand)volles Programm von Montag bis Freitag vorbereitet, damit ihr mit guter Laune und bester Unterhaltung unseren gemeinsamen Campus und eure Mitstudierenden kennen lernen könnt.

Hier ist eine grobe Übersicht der Startzeiten an den jeweiligen Tagen:

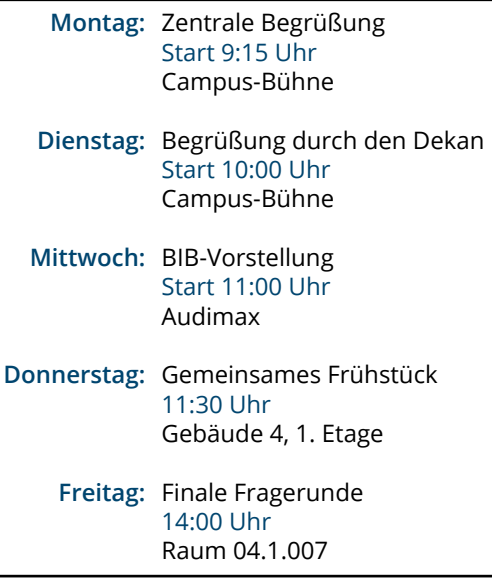

30 31 Den genauen Ablaufplan findet ihr online unter **[esag.fachschaftmedien.de/](https://esag.fachschaftmedien.de/)**

## WICHTIGE LINKS

Während der Ersti-Woche werdet ihr mit allen wichtigen Informationen versorgt. Dazu gehört auch, welche Portale für euch wichtig sind und was ihr wo findet. Damit ihr nicht alles mitschreiben müsst, hier noch eine kleine Auflistung der wichtigsten Links.

Tipp: Es genügt in der Regel einfach das gewünschte Portal via Google zu suchen, z.B. "hsd bib zeiten" oder "ossc hsd".

**Ersti-Woche** https://[esag.fachschaftmedien.de](https://esag.fachschaftmedien.de)

**Fachschaft Medien** <https://fachschaftmedien.de>

**moodle**  <https://moodle.hs-duesseldorf.de>

**OSSC**  <https://ossc.hs-duesseldorf.de>

**Bibliothek**  <https://bib.hs-duesseldorf.de/>

### BLAUPAUSE

### CAMPUS-PLAN

<span id="page-17-0"></span>Jeden Donnerstag lassen wir die Kronkorken knallen!

Egal ob bei einer Runde "8-Personen Looping Louie", Mario Kart oder einfach nur bei einem geselligen Gerstensaft. Wir haben natürlich auch eine Menge Nichtalkoholisches. ;-)

Hier lernt man immer jemanden kennen—was gerade in den ersten Wochen sehr praktisch sein kann!

Jeden Donnerstag 17:00 Uhr bis Open End Raum 04.2.029

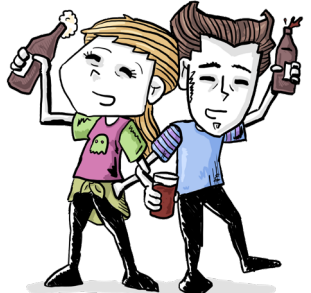

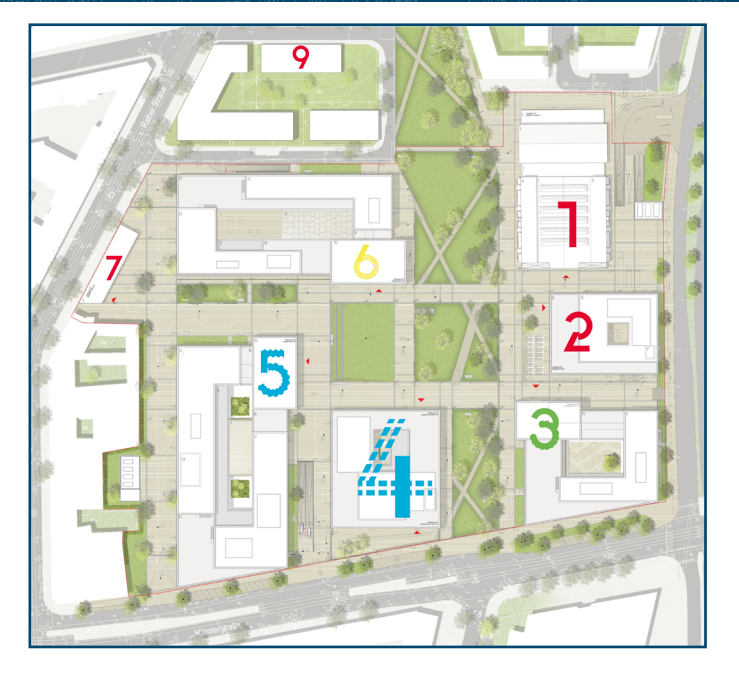

1 // Bibliothek & Campus IT 2 // Mensa, Verwaltung & SSC 3 // FB WiWi und FB SK 4 // FB Medien 5 // FB EI und FB MV 6 // FB A und FB D 7 // ZWEK & Lern- und Studierenden-Zentrum 9 // Zentrales Seminargebäude